Федеральное государственное образовательное бюджетное учреждение высшего образования **«ФИНАНСОВЫЙ УНИВЕРСИТЕТ ПРИ ПРАВИТЕЛЬСТВЕ РОССИЙСКОЙ ФЕДЕРАЦИИ» (Финансовый университет)**

## **Новороссийский филиал**

**Кафедра «Информатика, математика и общегуманитарные науки»**

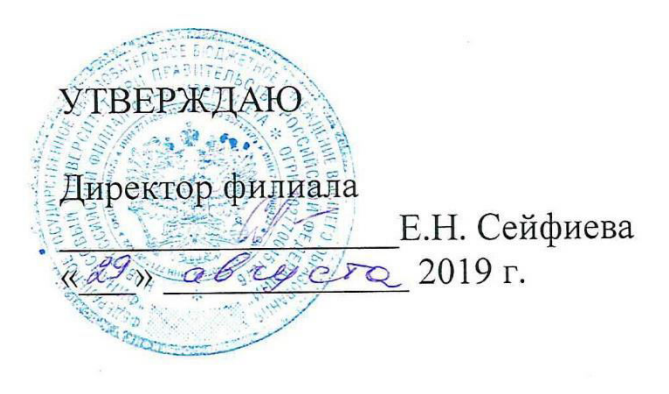

# **Рзун Ирина Геннадьевна**

## **Компьютерный практикум**

## **Рабочая программа дисциплины**

для студентов, обучающихся по направлению подготовки 38.03.02 Менеджмент профиль: Корпоративное управление заочная форма

*Рекомендовано Ученым советом Новороссийского филиала Финуниверситета протокол № 14 от «29» августа 2019 г.*

*Одобрено кафедрой «Информатика, математика и общегуманитарные науки» протокол № 01 от «27» августа 2019 г.*

**Новороссийск 2019**

**Рзун И. Г. Компьютерный практикум:** Рабочая программа дисциплины для студентов бакалавриата, обучающихся по направлению 38.03.02 «Менеджмент» (профиль «Корпоративное управление») - Новороссийск: Финансовый университет, кафедра «Экономика, финансы и менеджмент», 2018. – 25с.

Программа дисциплины «Компьютерный практикум**»** отражает формирование системы базовых знаний о компьютерном практикуме, его видах и практических аспектах.

Рабочая программа предназначена для эффективной организации учебного процесса и включает содержание дисциплины, учебно-методическое и информационное обеспечение дисциплины, фонд оценочных средств для промежуточной аттестации, методические указания по освоению дисциплины, описание материально-технической базы

#### **Содержание рабочей программы дисциплины**

**1. Наименование дисциплины…………………………………………………………..4 2. Перечень планируемых результатов освоения образовательной программы (перечень компетенций) с указанием индикаторов их достижения и планируемых результатов обучения по дисциплине…..………………………………………………..4 3. Место дисциплины в структуре образовательной программы………………….6 4. Объем дисциплины (модуля) в зачетных единицах и в академических часах с выделением объема аудиторной (лекции, семинары) и самостоятельной работы обучающихся……………………………………………………………………..6 5. Содержание дисциплины, структурированное по темам (разделам) дисциплины с указанием их объемов (в академических часах) и видов учебных занятий …………………………………………………………………………10** 5.1. Содержание дисциплины…………………………………………………………....10  $5.2.$  Учебно-тематический план $\ldots$  использование по поставки по поставки по поставки по поставки п 5.3. Содержание семинаров, практических занятий………………………………….12 **6. Перечень учебно-методического обеспечения для самостоятельной работы обучающихся по дисциплине ......... …………………..…………………………….…...17**  6.1. Перечень вопросов, отводимых на самостоятельное освоение дисциплины, формы внеаудиторной самостоятельной работы……………………………………………….17 6.2. Перечень вопросов, заданий, тем для подготовки к текущему контролю (согласно таблицы 2) …………………...…………………………………………………………….18 **7. Фонд оценочных средств для проведения промежуточной аттестации обучающихся по дисциплине ……………………………......………………….19 8. Перечень основной и дополнительной учебной литературы, необходимой для освоения дисциплины ............ ………………………………….......37 9. Перечень ресурсов информационно-телекоммуникационной сети «Интернет», необходимых для освоения дисциплины……………………………………………..38 10. Методические указания для обучающихся по освоению дисциплины ... ……………………………………………………………………………38 11. Перечень информационных технологий, используемых при осуществлении образовательного процесса по дисциплине, включая перечень необходимого программного обеспечения и информационных справочных систем ..... ……………………………………………………..…………...40 11.1 Комплект лицензионного программного обеспечения………………………...40 11.2 Современные профессиональные базы данных и информационные справочные системы……………………………..……………………………………………….40 11.3 Сертифицированные программные и аппаратные средства защиты информации............................................................................................................................... .......40 12.Описание материально-технической базы, необходимой для осуществления образовательного процесса по дисциплине………………..41**

## 1. Наименование дисциплины

Компьютерный практикум

## 2. Перечень планируемых результатов освоения образовательной программы (перечень компетенций) с указанием индикаторов их достижения и планируемых результатов обучения подисциплине

В совокупности с другими дисциплинами базовой части по направлению 38.03.02 Менеджмент«Компьютерный практикум» обеспечивает формирование следующих компетенций: ПКН-3, УК-4

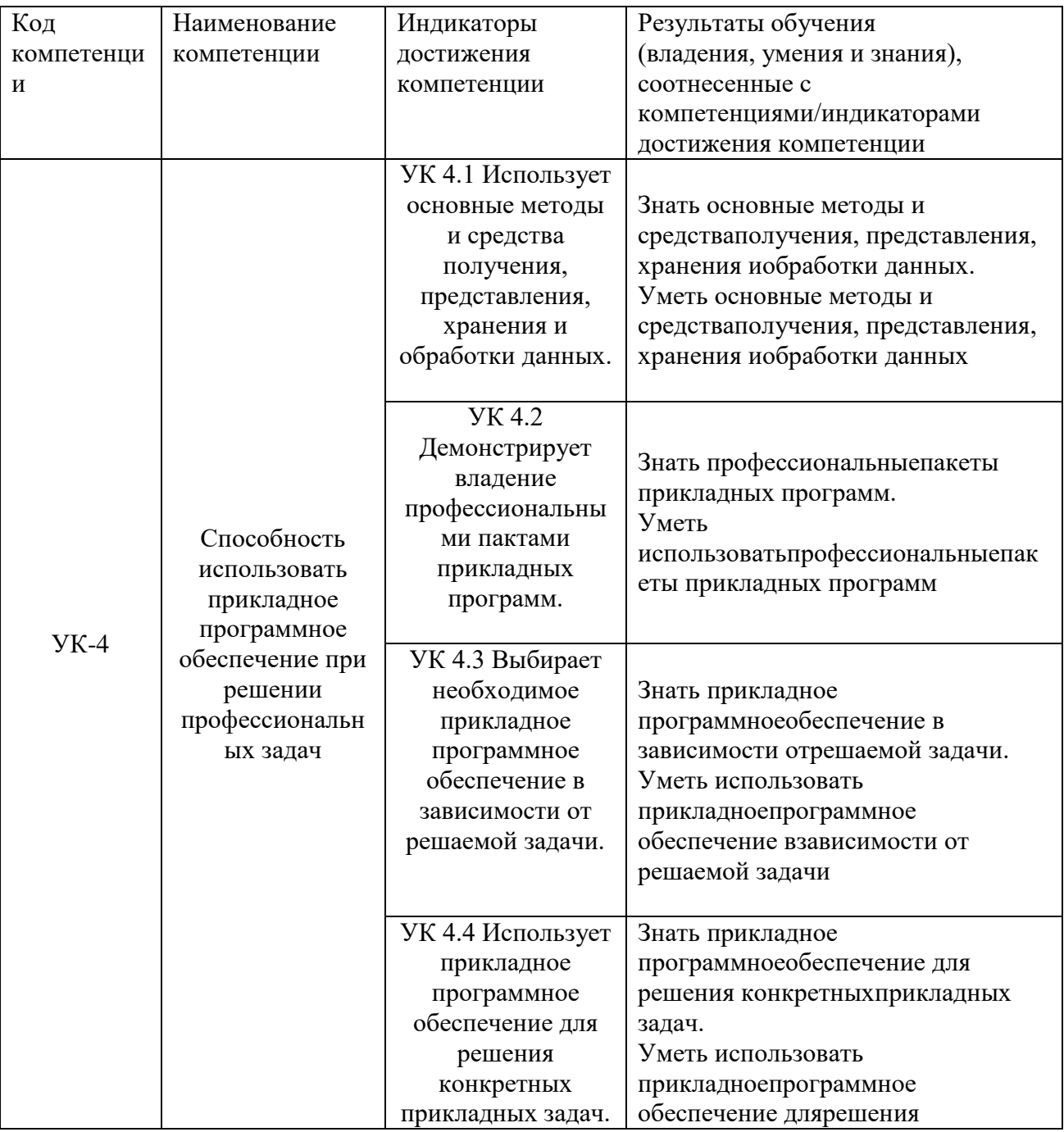

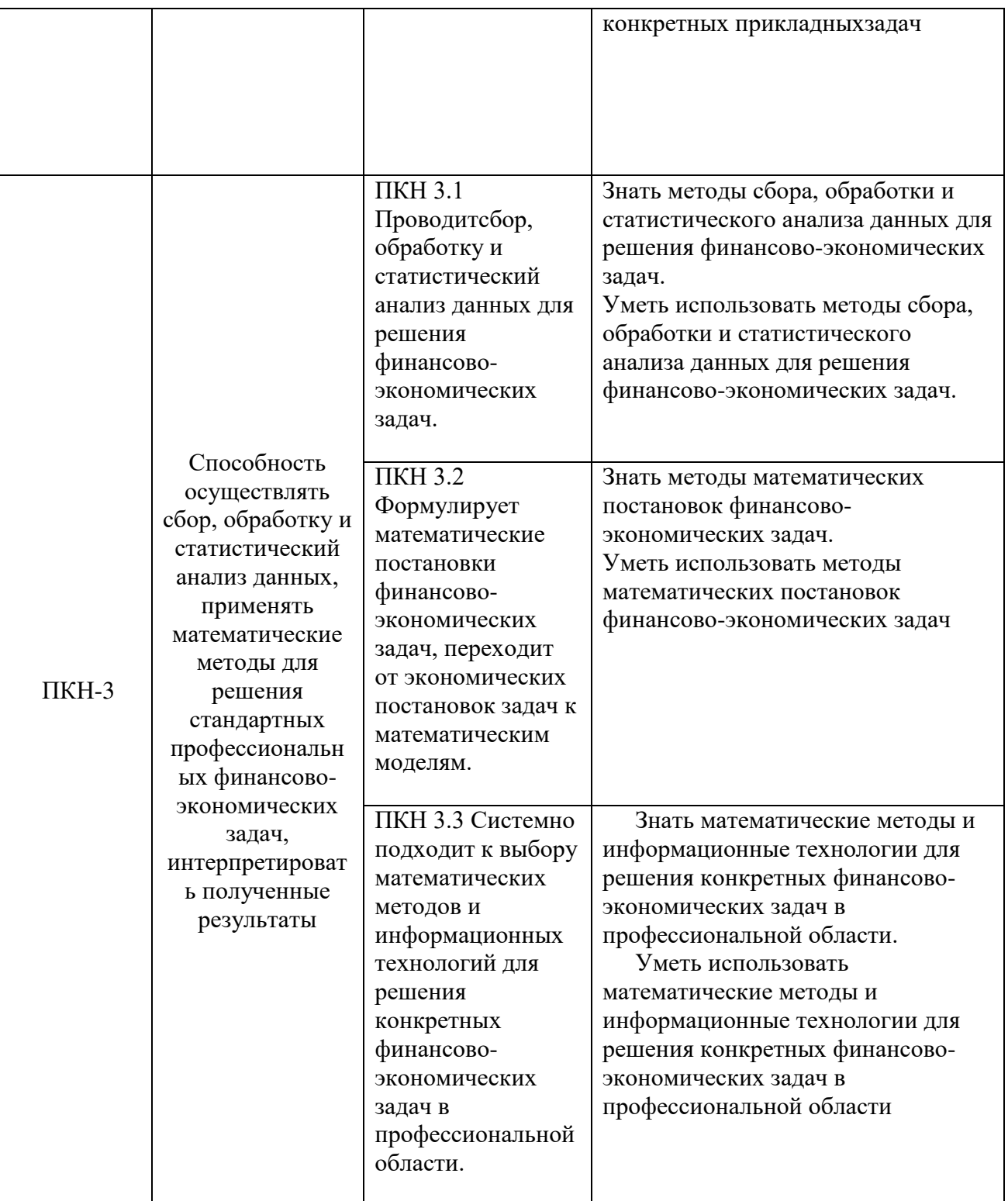

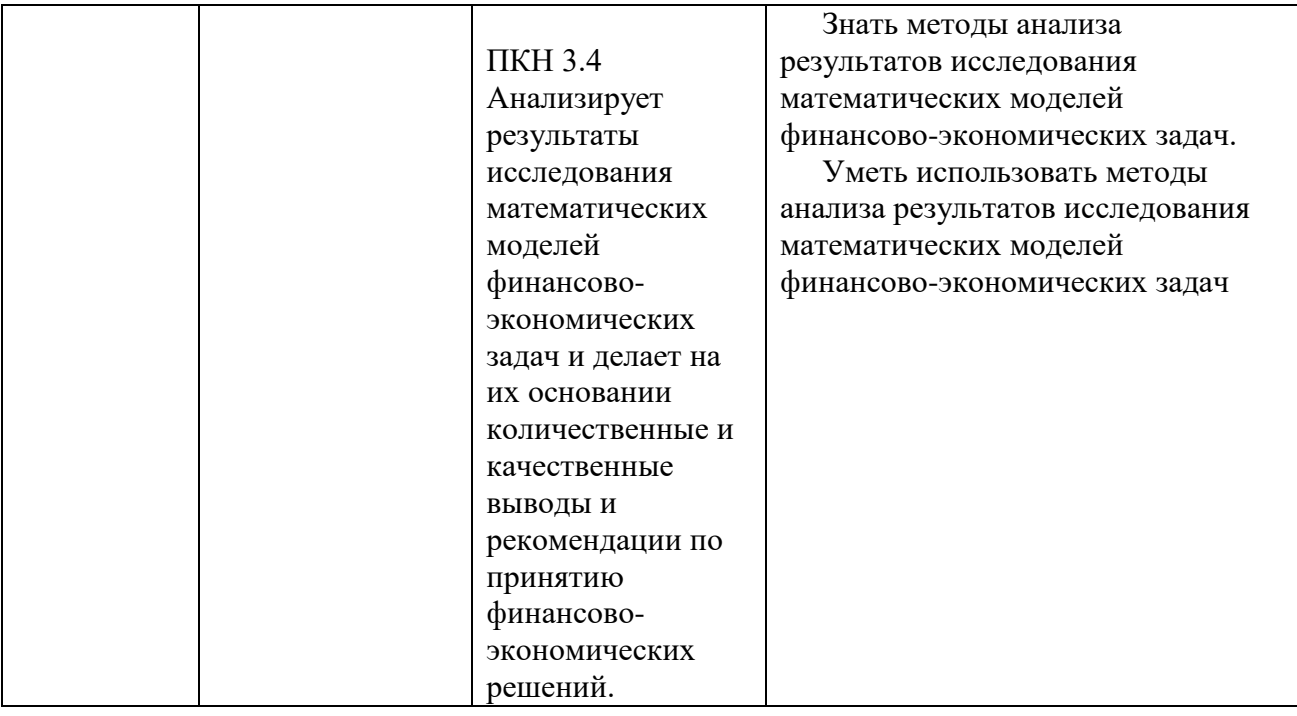

## **3. Место дисциплины вструктуре образовательной программы**

Дисциплина «Компьютерный практикум» является обязательной дисциплиной базовой части профессионального цикла ООП по направлению 38.03.02Менеджмент.Изучение дисциплины «Компьютерный практикум» базируется на знаниях, полученных в рамках школьного курса информатики или соответствующих дисциплин среднего профессионального образования. Является одной из дисциплин, обеспечивающихпрактическую подготовку студентов в области вычислительных технологий и визуализации количественных данных.

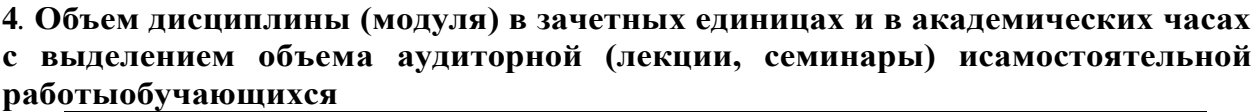

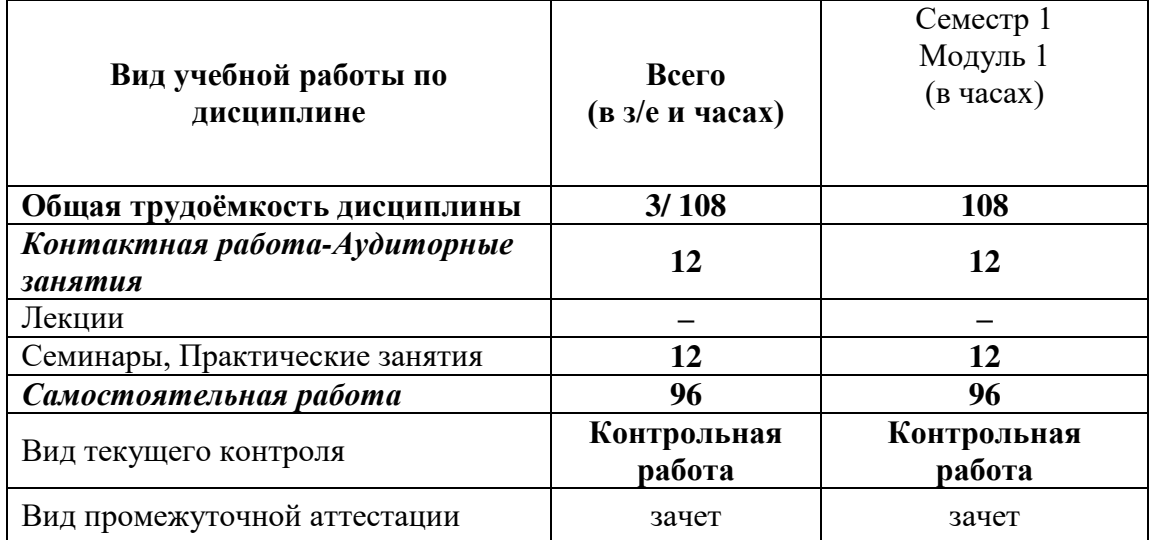

**5. Содержание дисциплины, структурированное по темам (разделам) дисциплины с указанием их объёмов (в академических часах) и видов учебных занятий.**

#### **5.1. Содержание дисциплины**

#### **Тема 1. Введение в MSExcel**

Понятия книги, листа, ячейки вMSExcel; адресация и форматирование ячеек; манипуляции с диапазонами ячеек; табличный процессор MSExcel; типы данных, ввод данных и формул в ячейки; встроенные формулы MSExcel;подбор параметра.

## **Тема 2.Оперирование с математическими объектами в MSExcel**

Приближенное решение алгебраических уравнений, нахождение нулей функции; моделирование последовательностей и пределов функций; построение графиков функций одной переменной; построение наклонных асимптот; приближенное вычисление производной функции; нахождение критических точек; исследование локальных экстремумов и точек перегиба, промежутков монотонности и выпуклости функции;

#### **Тема 3.Введение в R и RStudio**

Установка R и RStudio; описание консольного интерфейса; загрузка и активация библиотек R; типы данных в R и программирование переменных; базовые математические функции в R; создание пользовательских функций в R и подключение пользовательских библиотек; логические конструкции и условные операторы в R; способы чтения/записи в Rданных различных форматов.

#### **Тема 4.Оперирование с математическими объектами в R**

Численное нахождение определенного и несобственного интегралов; изображение графиков одномерных и двумерных функций; построение линий уровня и поверхностей общего вида; символьное дифференцирование: нахождение точных частных производных произвольного порядка, построение градиента и гессиана для функций нескольких переменных; приближенное решение разностных уравнений; вычислительные задачи линейной алгебры: векторная алгебра, алгебра матриц, решение систем линейных уравнений, преобразование матрицы линейного оператора и нахождение его собственных значений и векторов; элементы аналитической геометрии: построение прямых на плоскости и кривых второго порядка.

#### **Тема 5. Прикладные вычислительные задачи экономики и финансов**

Нахождение эластичности и других предельных величин в микроэкономике; вычисление начислений по вкладам и выплат по кредитам; задачи нелинейного программирования в экономике: минимизация расходов, максимизация прибыли и др.; симплекс-метод: задача о производстве, транспортная задача, задача о назначениях.

# 5.2. Учебно-тематический план

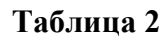

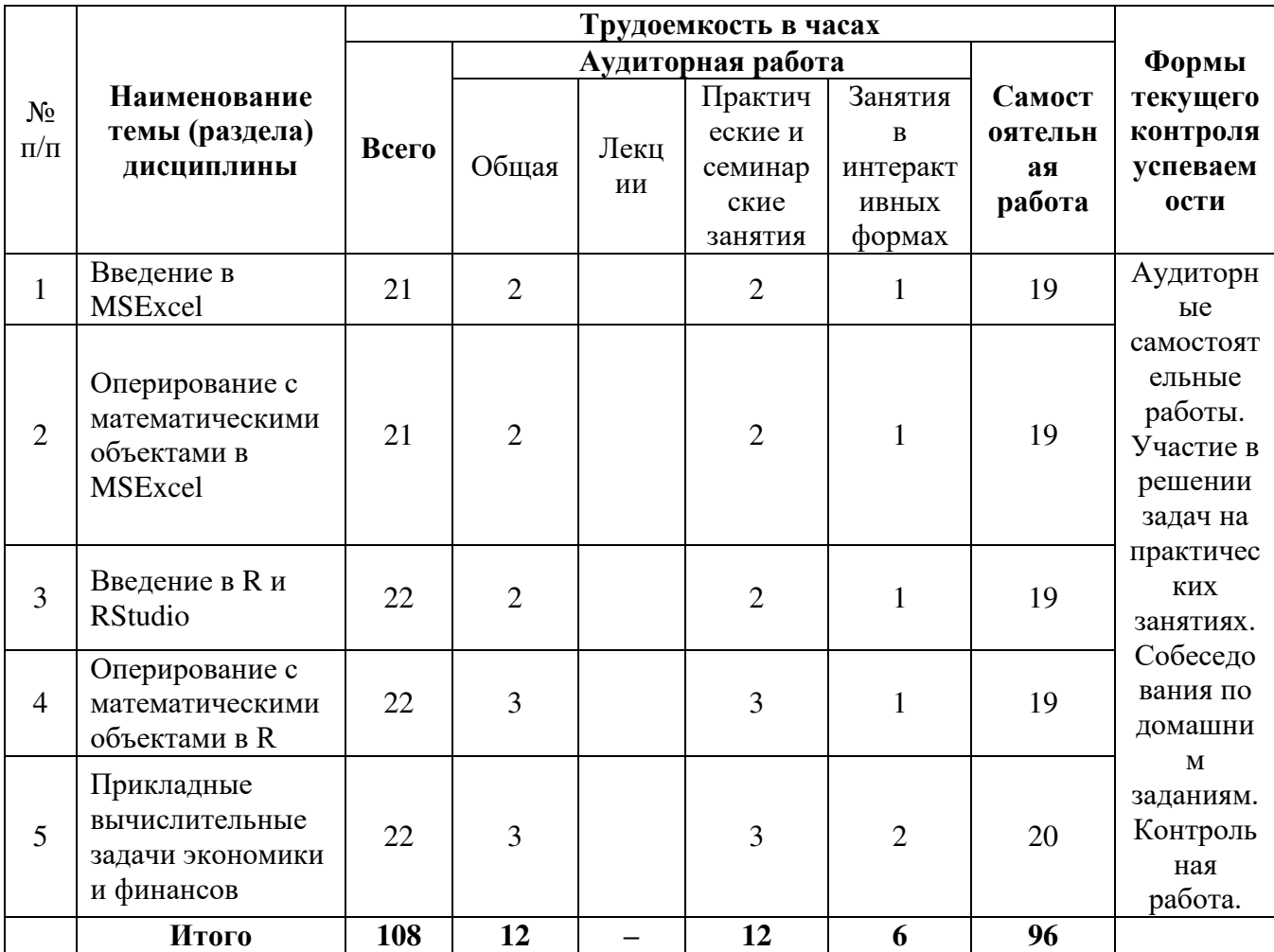

# 5.3. Содержание семинаров, практических занятий

Таблица 3

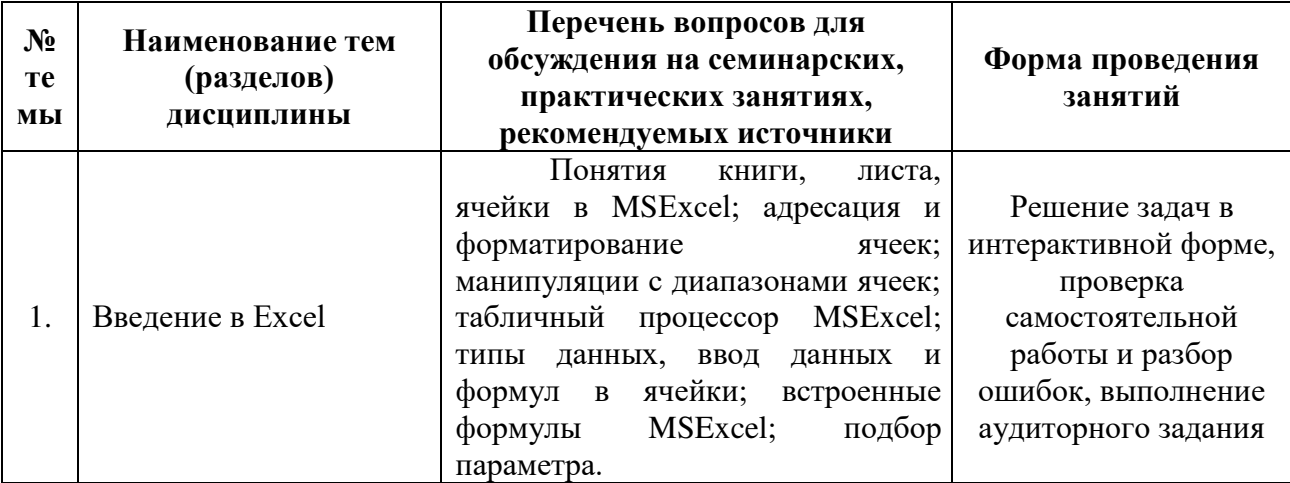

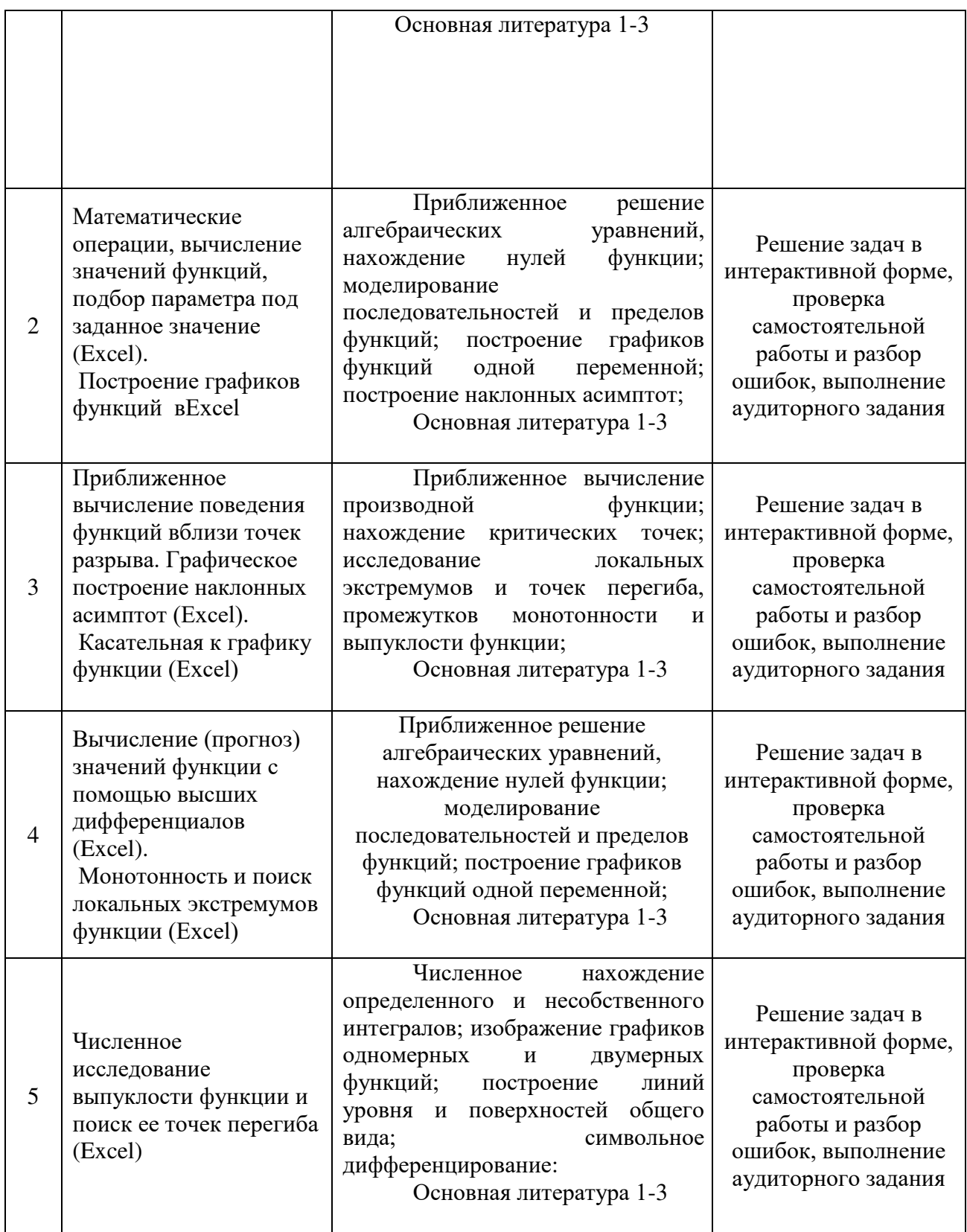

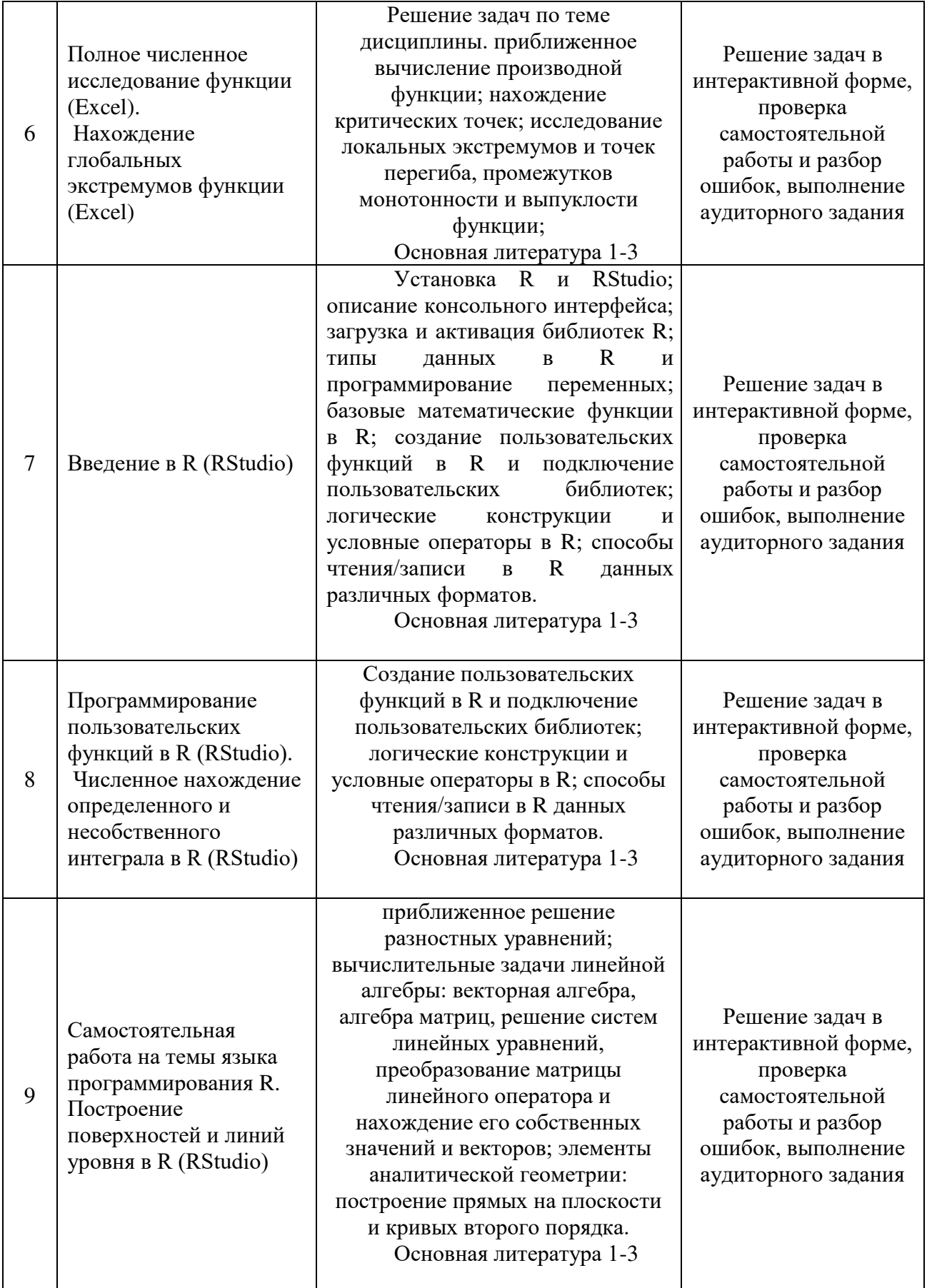

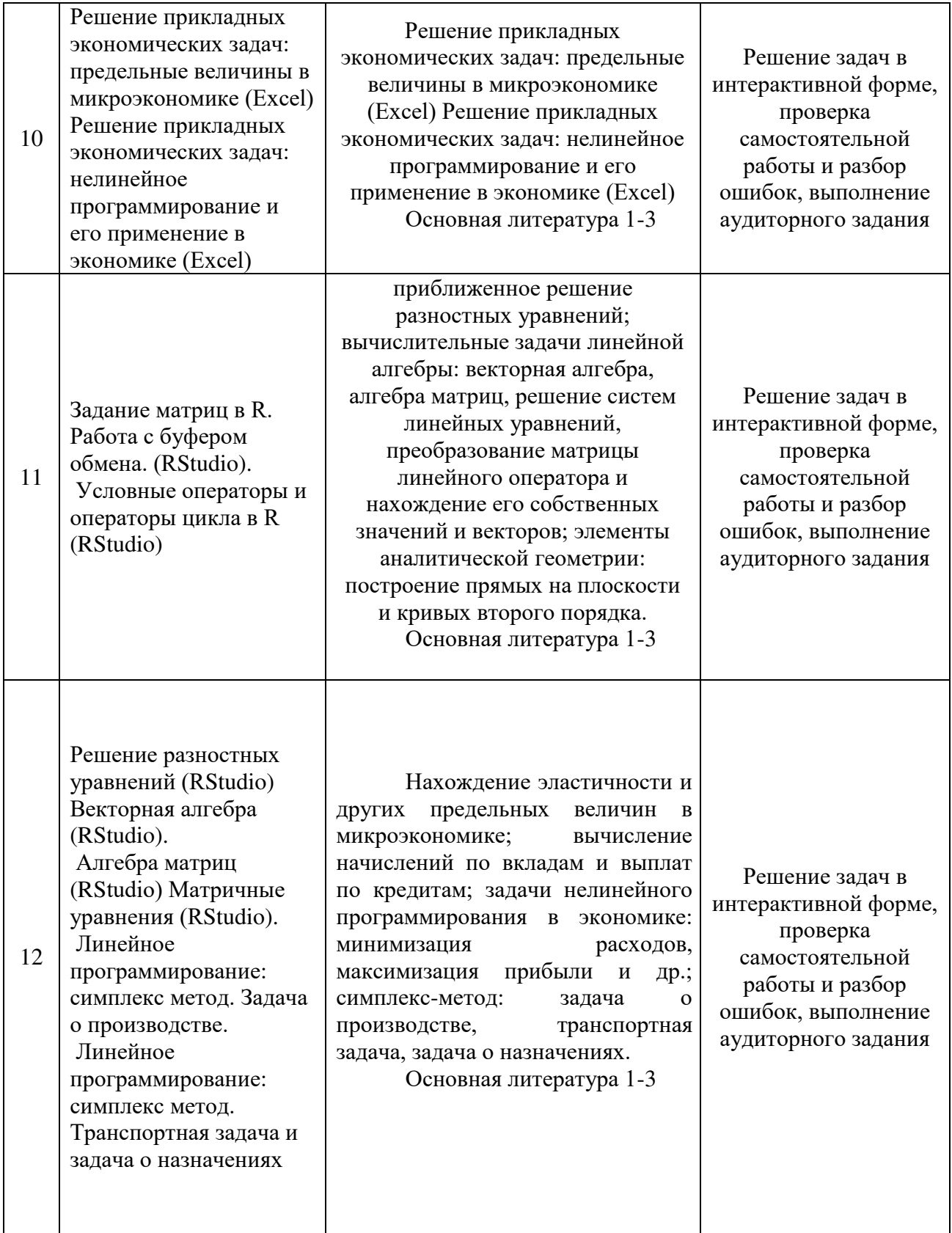

# **6. Перечень учебно-методического обеспечения для самостоятельной работы**

## **обучающихся по дисциплине**

**6.1. Перечень вопросов, отводимых на самостоятельное освоение дисциплины, формы внеаудиторной самостоятельной работы.**

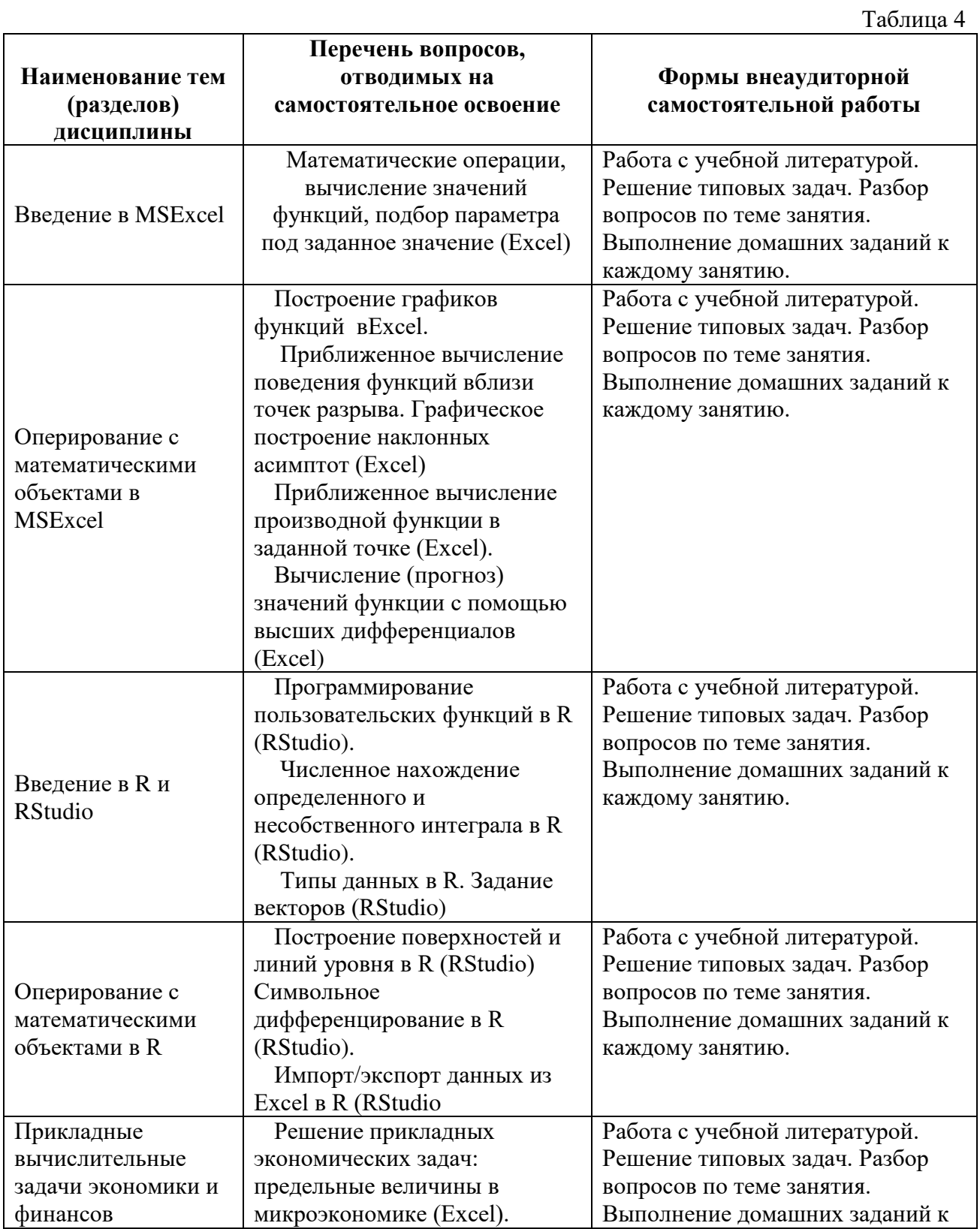

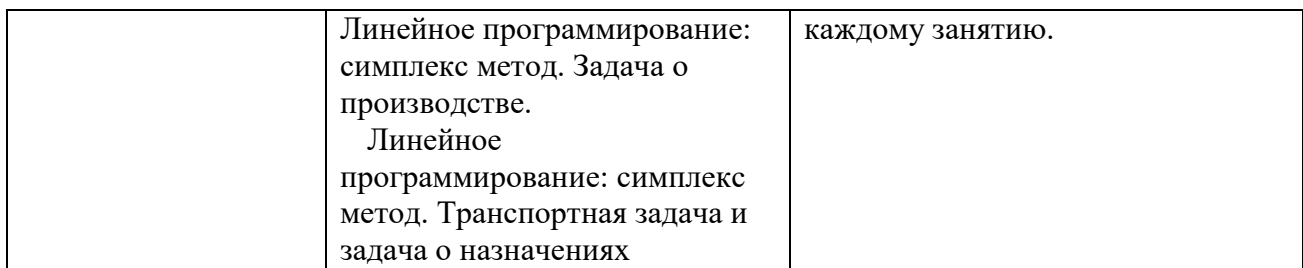

### 6.2. Перечень вопросов, заданий, тем для подготовки к текущему контролю

### Задания контрольной работы

- 1. Определить будет ли спрос (Q) эластичным относительно цены предложения (P) для функции  $Q(P) = \frac{1}{1+P^2}$  в точках 2 и 0.7?
- 2. Провести с помощью MSExcelполное численное исследование функции прибыли

$$
f(x) = 2x^3 - 3x^2 + 5x - 10
$$

с построением графика и нахождением нулей функции, точек локальных экстремумов и перегибов.

- 3. Вычислить с помощью R в точке  $M(1; 2; \sqrt{3})$  значение функции издержек  $g(x, y, z) = \frac{\ln y}{x + z^2}$ , а также ее градиента и гессиана.
- 4. Вычислить с помощью R интегралы

4.1 
$$
\int_{-3}^{8} (2x^3 - 3x^2 + 5x - 10) dx
$$
  
4.2 
$$
\int_{0}^{3} \frac{x}{1 - \sqrt{x}} dx
$$

### Вопросы для устного опроса:

- 1. Понятие информационных технологий и информационной системы.
- $\overline{2}$ . Этапы развития ИТ.
- $\mathcal{E}$ Состав ИТ. Основные свойства ИТ.
- $\overline{4}$ Основные свойства ИС.
- $5<sub>1</sub>$ Организационное и методическое обеспечение ИТ.
- Информационное обеспечение ИТ. 6.

Краткий исторический экскурс в возникновение и развитие ВТ. Этапы  $7<sub>1</sub>$ развития ВТ.

- 8. Технология подготовки и решения задач с помощью компьютера
- 9. Характеристика современного этапа ВТ.

Применения информатики и компьютерной техники в инженерной 10. деятельности и в быту.

Создание таблицы для исследования влияния нескольких параметров на 11. характеристики исследуемого объекта.

Ввод и редактирование констант и формул.  $12<sup>1</sup>$ 

13. Мастер Функций.

14. Форматирование ячеек.

15. Отображение полученных результатов в виде гистограмм и графиков.

16. Форматирование диаграммы.

17. Использование электронной таблицы для решения прикладных задач.

18. Определение средствами табличного процессора распределения исходных параметров для получения оптимального результата.

19. Пакет анализа.

20. Совместное использование текстового редактора и табличного процессора для подготовки документа.

21. Внедрение в текстовый документ таблиц и диаграмм, подготовленных с помощью электронной таблицы.

22. Решение индивидуальных задач из предметной области.

23. Фильтрация данных.

24. Работа с несколькими листами и книгами.

25. Форматирование и редактирование диаграмм. 2-х мерные и 3-х мерная диаграммы. Подбор параметров.

26. Оптимизация решений.

27. Электронная таблица как база данных.

28. Сортировка, фильтрация, редактирование. Сводные таблицы.

29. Система Mathcad – формульный, текстовый и графический редакторы.

30. Использование операторов, встроенных функций и алгоритмов решения разнообразных математических задач.

31. Построение двумерных и трёхмерных графиков функций (в разных системах координат, контурные, векторные и т. д.)

32. Использование греческого алфавита как в уравнениях, так и в тексте.

33. Решение дифференциальных уравнений. Выполнение вычислений в символьном режиме.

34. Выполнение операций с векторами и матрицами.

35. Символьное решение систем уравнений.

36. Аппроксимация кривых.

37. Выполнение подпрограмм.

38. Поиск корней многочленов и функций.

39. Проведение статистических расчётов и работа с распределением вероятностей.

40. Поиск собственных чисел и векторов.

41. Вычисления с единицами измерения.

## **7. Фонд оценочных средств для проведения промежуточной аттестации обучающихся по дисциплине.**

Перечень компетенций и их структура в виде знаний, умений и владений содержится в разделе 2 «Перечень планируемых результатов обучения по дисциплине».

## **Типовые контрольные задания или иные материалы, необходимые для оценки знаний, умений, владений**

Примерные задания двух зачетов

### **Контрольная работа**

**Задачи распределяются среди обучающихся.**

#### В совокупности формируются компетенции УК-4, ПКН-3

Задать в Excel формулу вручную и найти значение выражения при  $y = 34$ ,  $z =$  $1.$  $10, x = 243$ 

$$
(y + \frac{1}{z} - \frac{x}{2x+5})^{-1}
$$

Задать в Excel формулу вручную и найти значение выражения при  $R =$  $2.$  $3000, n = 6, i = 0.12$ 

$$
R\frac{1-e^{-n* i}}{i}
$$

Задать в Excel формулу вручную и найти значение выражения при  $x =$ 3.  $127, i = 10, n = 120, n_1 = 40, S = 100$ 

$$
x + i \frac{\frac{9n}{10} - S}{n_1}
$$

Задать в Excel формулу вручную и найти значение выражения при  $n =$  $\overline{4}$ .  $46, k = 5, ln(det R) = 34$ 

$$
-\left(n-1-\frac{1}{6}*(2k+5)\right)*\ln(detR)
$$

 $5<sub>1</sub>$ Задать в Excel формулу вручную и найти значение выражения при  $x=0.0002543$ 

$$
\frac{2x^3 - 3x + 8}{x^3 - 2x^2 + 100}
$$

Задать в Excel формулу вручную и найти значение выражения при 6.  $x=0.0002543$ 

$$
\frac{1}{\sqrt{x^2 + x} - x}
$$

Задать в Excel формулу вручную и найти значение выражения при 7.  $x=0.0002543$ 

$$
2(\sqrt{x + \sqrt{x}} - \sqrt{x})
$$

8. Задать в Excel формулу вручную и найти значение выражения при x=678

$$
\frac{25}{25-x}
$$
9. 3адать в Excel формулу вручную и найти значение выражения при x=-15,25  

$$
\frac{x^2 - 3x + 4}{x^2 - 5x + 6}
$$

10. Задать в Excel формулу вручную и найти значение выражения при x=0.00025  $(4x+13)^3(x+3)$ 

$$
2x + \sqrt[3]{x}
$$

11. Используя функции Excel, задать формулы для вычисления следующих выражений и вычислить их

а. При х=180 рад.

$$
\frac{\sin 4x}{tg 2x}
$$

 $<sub>b</sub>$ .</sub> При  $x=32$ 

$$
(25sin x + \ln(18x) - \frac{\sqrt{x}}{tg(2x+8)})^{-1}
$$
  
\nc. Tipx = 0,990077  
\n10x( $\sqrt{x + \sqrt{x}} - \sqrt{x}$ )  
\nd. Tipx = 0,990077  
\n2( $\sqrt{x + \sqrt{x}} - \sqrt{x}$ )  
\ne. Tipx = 0.0002543  
\n
$$
\frac{1}{\sqrt{x^2 + x} - x}
$$
  
\nf. Tipx = 2853,006  
\n
$$
\frac{7 - x + 3x^2}{7 - tg5x} \times \frac{2}{x}
$$
  
\nh. Tipx = 2853,006  
\n
$$
\frac{(4x + 13)^3 (x + \cos(3x - 1))}{2x + \sqrt[3]{x}}
$$
  
\ni. Tipx = 2853,006  
\n
$$
(1 - \frac{1}{2x})^{4x-3}
$$
  
\nj. Tipx = 2853,006  
\n(1 -  $\frac{1}{2x}$ )<sup>4x-3</sup>

$$
\frac{\sin x^2}{x^2}
$$

Если в результате компьютер выдает «ошибку», пояснить ее происхождение и указать, как нужно изменить значение х.

12. Вычислите значений функции  $y(x)=k*f(x)$  для всех значений переменной х на отрезке [a;b] с шагом с при заданном k, где  $f(x)$  из задания.

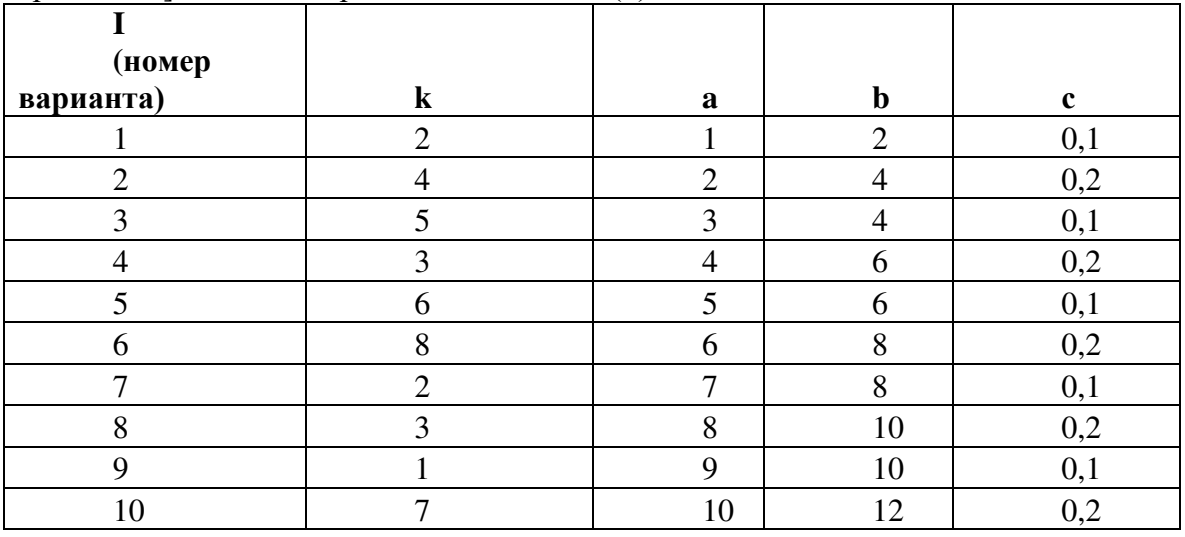

Найти сумму двадцати первых членов числовой последовательности 13.

$$
\sum_{n=1}^{20} \frac{5}{25-n}
$$

- $14$ Найти сумму первых 9 членов числовой последовательности  ${n(n-3)}$
- $15.$ Найти сумму 30 первых членов числовой последовательности  $\{\sqrt[3]{n}\}$
- $16.$ Найти сумму с 10 по 15 членов числовой последовательности  $\boldsymbol{n}$

$$
\sqrt{n}
$$

17. Найти сумму 30 первых членов числовой последовательности  $((4n+13)^3(n+\cos(3n-1)))$ 

$$
2n + \sqrt[3]{n}
$$

Найти сумму 30 первых членов числовой последовательности<br>  $(3^{n+2} + ln(n^7 + 1) + 3n^6)$ 18.

$$
\left\{\frac{1}{\sqrt[3]{4n+5}+3\lg n-3^n}\right\}
$$

- Найти сумму 30 первых членов числовой последовательности<br>  $\left\{\frac{2n^2 + n + 1}{1 + 2 + \cdots + n}\right\}$ 19.
- 20. Найти сумму 30 первых членов числовой последовательности

$$
\left\{\frac{\sin n^2}{n^2}\right\}
$$

21. Найти сумму 30 первых членов числовой последовательности

$$
\left\{ \left(1 - \frac{1}{2n} \right)^{4n-3} \right\}
$$

- 22. Найти сумму 30 первых членов числовой последовательности  $\left\{ \left( \frac{2n^2 - 3n + 4}{8n^2 - 5n + 6} \right)^{3n-2} \right\}$
- 23. Найти приближенное значение предела числовой последовательности  $\lim_{n\to\infty}\frac{5}{25-n}$
- $24$ Найти приближенное значение предела числовой последовательности  $\lim \{n(n-3)\}\$
- $25.$ Найти приближенное значение предела числовой последовательности  $\lim_{n\to\infty} \{\sqrt[3]{n}\}$
- 26. значение предела числовой последовательности Найти приближенное  $\boldsymbol{n}$  $\lim_{n\to\infty}\frac{n}{\sqrt{n}}$
- 27. Найти приближенное значение предела числовой последовательности  $m^2$   $2m+4$

$$
\lim_{n\to 2}\frac{n-5n+4}{n^2-5n+6}
$$

28. Найти приближенное значение предела числовой последовательности

$$
\lim_{n\to\infty}\frac{n^3-3n+4}{n^2-5n+6}
$$

29. Найти приближенное значение предела числовой последовательности

$$
\lim_{n\to\infty}\frac{n^2-n+4}{n^3-5n+6}
$$

30. Найти приближенное значение предела числовой последовательности

$$
\lim_{n\to\infty}\frac{2n^2-3n+4}{8n^3-5n+6}
$$

 $31<sub>1</sub>$ Найти приближенное значение предела числовой последовательности

$$
\lim_{n\to 0}\frac{\sin n}{n}
$$

 $32.$ Найти приближенное значение предела числовой последовательности

$$
\lim_{n\to 2} (1+\frac{1}{n})^n
$$

33. Известно, что длина окружности первого круга составляет 100, а площадь второго круга составляет 1000. С помощью инструмента Подбор параметра определить во сколько раз радиус первого круга отличается от радиуса второго. Ответ дать с двумя знаками после запятой.

34. Дана формула линейной функции:  $y=b + ax$ . Известно, что  $a=10$ ,  $b=20$ . Протабулировать функцию на интервале значений хот 1 до 10 с шагом 1. С помощью инструмента Подбор параметра, изменяя значение *b* определить, чему равен у в точке  $x=10$ , если в точке  $x=6$  значение  $y=100$ .

Площадь первого круга составляет 1500, площадь второго круга составляет 35. 100. С помощью инструмента Подбор параметра определить во сколько раз радиус первого круга отличается от радиуса второго.

Дана формула линейной функции:  $y=2b - ax$ . Известно, что  $a=25$ ,  $b=10$ . 36. Протабулировать функцию на интервале значений хот -3 до 5 с шагом 0.5. С помощью инструмента Подбор параметра, изменяя значение *b* определить, чему равен у в точке  $x=5$ , если в точке  $x=1$  значение  $y=-10$ .

Найти решение уравнения 2,84x^2-14,7=0. Ответ дать с двумя знаками после 37. запятой.

 $38$ Найти решение уравнения  $x^2-11.7x+3=0$ . Ответ дать с двумя знаками после запятой.

39. Дана формула линейной функции:  $y=a - bx + 3$ . Известно, что  $a=10$ ,  $b=20$ . Протабулировать функцию на интервале значений x от -2 до +2 с шагом 0,2. С помощью инструмента Подбор параметра, изменяя значение *b* определить, чему равен у в точке  $x=2$ , если в точке  $x=0,2$  значение  $y=15$ .

 $40.$ Найти решение уравнения  $x^2-8,2x+6=0$ . Ответ дать с двумя знаками после запятой.

Известно, что площадь первого прямоугольника (al\*b1) равна 135, а площадь 41 второго прямоугольника ( $a2*b2$ ) равна 195. С помощью инструмента Подбор параметра определить во сколько раз отличается сторона al от стороны a2, если стороны bl и b2 равны по 3,75. Ответ дать с двумя знаками после запятой.

42. Известно, что площадь первого прямоугольного треугольника (al\*bl/2) равна 156, а площадь второго прямоугольника ( $a2* b2/2$ ) равна 185. С помощью инструмента Подбор параметра определить во сколько раз отличается сторона al от стороны a2, если стороны b1 и b2 равны по 4,15. Ответ дать с двумя знаками после запятой.

Найти корни уравнения  $cos(x)+sin(x)=0$  на отрезке [-2,5;2,5]. В ответе 43. записать большее значение. Построить график.

44. Найти корни  $\sqrt{x^3 + 2x^2} - 5 = 0$  Уравнения на отрезке  $[-1, 5; 2, 5]$ . Построить график

 $45<sub>1</sub>$  $\mathcal{C}$ финансовых функций определить, какая помошью

сумма будет накоплена при следующих условиях: начальное значение вклада (Пс) – 8000 долларов, срок вклада (Кпер) – 18 месяцев, годовая процентная ставка (Ставка) – 11%. Дополнительные вложения и изъятия не производятся. Проценты начисляются ежемесячно. Ответ дать с двумя знаками после запятой

46. С помощью финансовых функций определить, каким должно быть начальное значение вклада при следующих условиях: срок вклада (Кпер) – 12 месяцев, будущее значение вклада (Бс) – 9600 долларов, годовая процентная ставка (Ставка) – 13%. Дополнительные вложения и изъятия не производятся. Проценты начисляются ежемесячно. Ответ дать с двумя знаками после запятой.

47. С помощью финансовых функций определить, на какой срок нужно вложить средства при следующих условиях: начальное значение вклада (Пс) – 8000 долларов, будущее значение вклада (Бс) – 10000 долларов, годовая процентная ставка (Ставка) – 11%. В конце каждого периода (тип 0) производится доплата (Плт) 100 долларов. Проценты начисляются ежемесячно. Ответ дать с двумя знаками после запятой.

48. С помощью финансовых функций определить, какую сумму нужно ежемесячно докладывать при следующих условиях: начальное значение вклада (Пс) – 90000 рублей, будущее значение вклада (Бс) – 160000 рублей, годовая процентная ставка (Ставка) – 9%, срок вклада (Кпер) – 15 месяцев. Доплата производится в конце каждого периода (тип 0). Проценты начисляются ежемесячно.

49. Определить, какой должна быть годовая процентная ставка при следующих условиях: начальное значение вклада (Пс) – 100000 рублей, срок вклада (Кпер) – 5 лет, будущее значение вклада (Бс) – 180000 рублей. В конце каждого периода (тип 0) производится снятие средств (Плт) 500 рублей. Проценты начисляются ежемесячно. Ответ записать в процентном формате с двумя десятичными знаками после запятой (например, 7,38%).

50. Определить, какая сумма будет накоплена при следующих условиях: начальное значение вклада (Пс) – 9000 долларов, срок вклада (Кпер) - 16 месяцев, годовая процентная ставка (Ставка) – 9%. Дополнительные вложения и изъятия не производятся. Проценты начисляются ежемесячно. Ответ дать с двумя знаками после запятой.

51. Вычислить в R выражения с точностью в 6 значащих цифр

$$
\log_{48.23}\left(2^{-3}+\frac{\sin^3(7!+C_{32}^{11})}{\sqrt{1+\arctg(\frac{1}{1+0.2435})}}\right);
$$

52. Вычислить в R выражение с точностью в 3 цифры после запятой

$$
\cos^{-1}\left(\frac{1}{\sqrt[3]{0.3532}}-\frac{\coth^3(12)*e^{-1/4.8}}{\sqrt{|\log_{13.76}\left(\frac{256}{1809.43}\right)|+\arccos(\tau^{-3})}}\right);
$$

53. Вычислить в R среднее арифметическое значение длины тормозного пути для данных cars, выраженное в метрах. Использовать: в 1 футе 0,3048 метра.

54. Проверить в R, действительно ли при очень малых значениях  $x$ функцияsin  $x \approx x$ . На какую, в таком случае, функцию будет похожсоs  $x$ ?<br>55. Вычислить значения sin  $x$  лля первых ста нелых чисел: 1..100

55. Вычислить значения sin  $x$  для первых ста целых чисел: 1..100.<br>56 Построить график функции sign  $x$  на отрезке [-2, 2]

56. Построить график функции sign *x* на отрезке [-2, 2].<br>57. Объявить в Rфункцию Senarate(*x*), которая возвращ

Объявить в Rфункцию Separate(x), которая возвращает два числа: целую и дробную части х. Построить их графики на отрезке [−3, 3].

58. Объявить в Rфункцию sink $(x) = \begin{cases} 1, x = 0 \\ \frac{\sin x}{x} & x \neq 0 \end{cases}$  $\frac{\ln x}{x}$ ,  $x \neq 0$  <sup>и</sup> построить ее график в

окрестности нуля.

Объявить в Rфункцию  $h(x, y, a) = a + \frac{x}{y}$ . Значение параметра *a* принять по 59. умолчанию равным 3, а при возникновении деления на ноль функция должна возвращать сообщение об ошибке, а не «вылетать» с системным R-собщением: «NaN». Проверить работоспособность функции на примерах  $h(2, -2)$ ,  $h(6, 3, 2)$ ,  $h(0, 0, 5)$   $nh(-2, 0, 3)$ .

Вычислить определенный интеграл 60.

 $\int_0^1 \sqrt[3]{x-2} dx,$ 

точно и приближенно. Сравнить оценку модуля абсолютной ошибки в R с реальным расхождением ответов.

61. Вычислить определенный интеграл

 $\int_0^{\pi/2} x^2 \cos x \, dx$ 

точно и приближенно. Сравнить оценку модуля абсолютной ошибки в R с реальным расхождением ответов.

Приближенно вычислить с указанием оценки абсолютной ошибки или 62. доказать расходимость:

TE PACXOJAMOCTE:<br>
a)  $\int_0^{+\infty} \cos x \, dx$ <br>
b)  $\int_0^{+\infty} x^4 e^{-x^2} dx$ <br>
c)  $\int_1^{+\infty} \frac{\ln x}{x^2} dx$ <br>
d)  $\int_0^{\pi} \frac{\sin x}{x} dx$ 

$$
e) \int_0^4 \frac{dx}{x^3 + x^2}
$$

63. Найти геометрическую площадь фигуры, ограниченной

параболой  $y = 4 - x^2$  и осью абсцисс. a)

функцией  $y = \frac{1}{3\sqrt{x}}$ , прямой  $x = 1$  и осью ординат.  $b)$ 

64. Постройте график функции  $f(x, y) = ye^{-x^2}$  в квадрате [-5; 5] × [-5; 5]. Указание: используйте процедуру регур. Оформите результат в word.

Постройте линии уровня для производственной функции Кобба-Дугласа из 65. разобранного задания 5. Оформите результат в word.

Постройте поверхность, заданную функцией  $f(x, y) = x^3 - 3600x - 50y^2$ . 66. Выберете несколько удачных ракурсов. Указание: используйте разбиение на отрезках [-100,100] и пакет plot3D. Оформите результат в word.

\* Придумайте функцию, графиком которой была бы поверхность, похожая на 67. холмистую местность.

68. \*\* Постройте лист Мёбиуса. Указание: Найти в internet параметрические формулы, задающие лист Мёбиуса, и реализовать их в пакете plot3D.

\*\*\* Постройте поверхность шара. Указание: используйте последний пример в 69. заключении со сферической системой координат.

Найдите точные формулы частных производных третьего порядка 70. включительно для функции  $f(x, y) = x^3 - 3x + xy^2$  и их значения в точке  $M(-1, 2)$ .

Найдите точные формулы частных производных третьего порядка 71. включительно для функции  $f(x, y) = x^3 - e^{-x^3}\sqrt{x} - \ln(y^2 - z)$  и их значения в точке  $M(1, -3, 0)$ .

72. \*Создайте функцию в R, возвращающую значения градиента и гессиана для заданного выражения трех переменных х, у из в заданной точке.

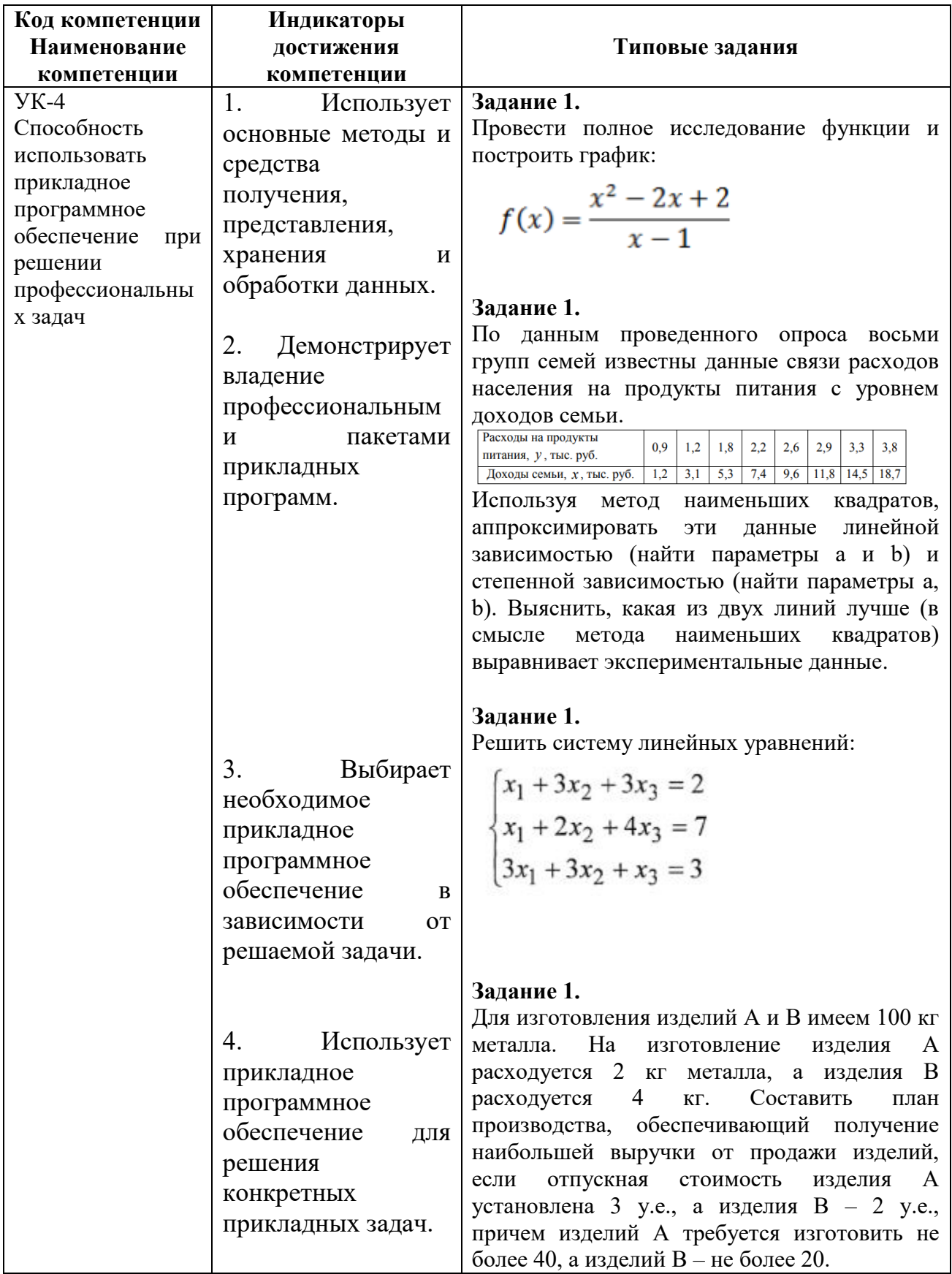

# Таблица-Оценочные материалы, формирующие компетенцию

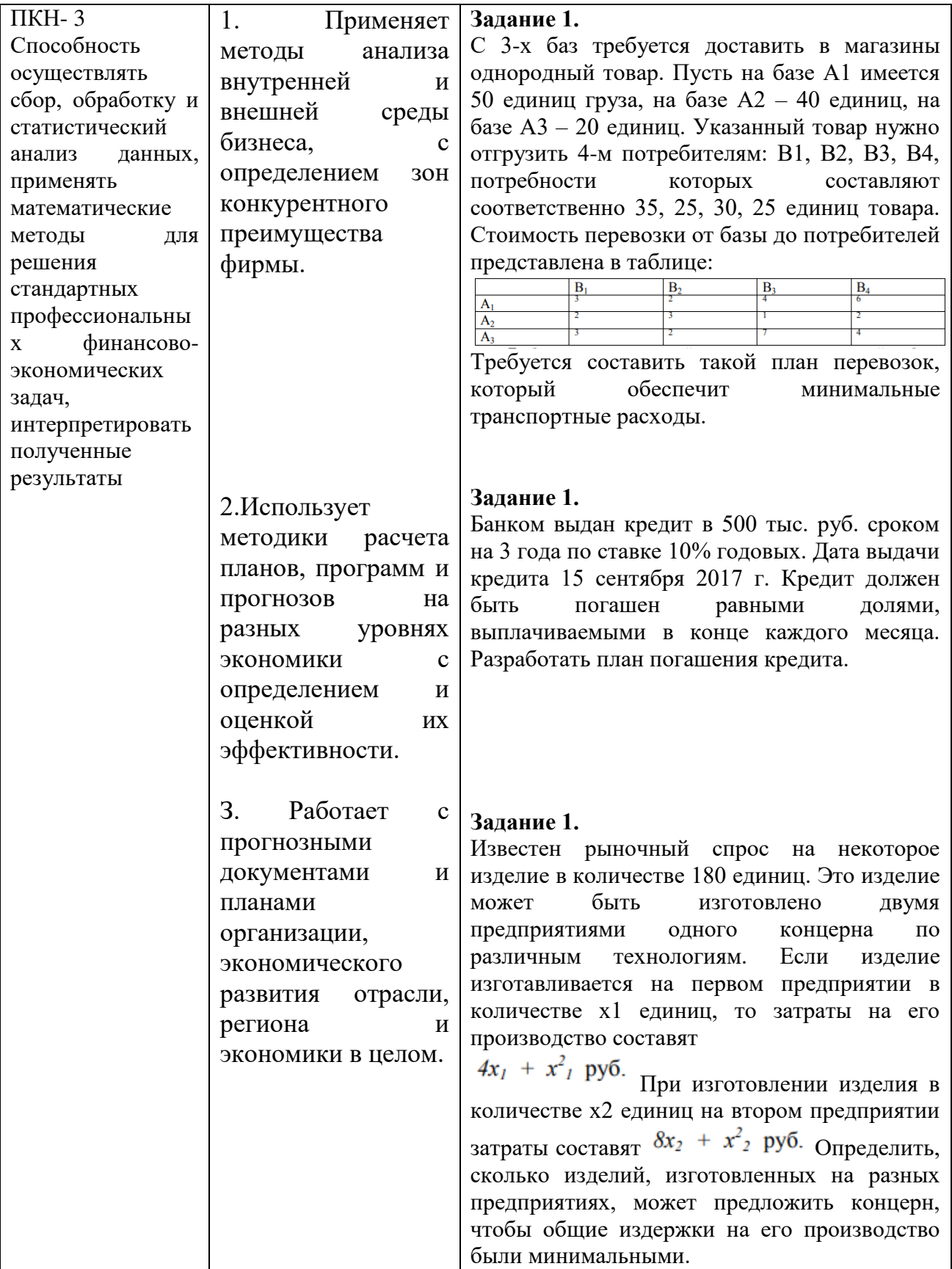

# **8. Перечень основной и дополнительной учебной литературы, необходимой для освоения дисциплины**

## **a) основная:**

1. *Вечтомов, Е. М.* Компьютерная геометрия: геометрические основы компьютерной графики : учебное пособие для вузов / Е. М. Вечтомов, Е. Н. Лубягина. — 2 е изд. — Москва : Издательство Юрайт, 2020. — 157 с. — (Высшее образование). — ISBN 978-5-534-09268-4. — Режим доступа :[www.biblio-online.ru/book/kompyuternaya-geometriya](http://www.biblio-online.ru/book/kompyuternaya-geometriya-geometricheskie-osnovy-kompyuternoy-grafiki-427523)[geometricheskie-osnovy-kompyuternoy-grafiki-427523](http://www.biblio-online.ru/book/kompyuternaya-geometriya-geometricheskie-osnovy-kompyuternoy-grafiki-427523)

2. *Трофимов, В. В.* Информационные технологии в 2 т. Том 1 : учебник для академического бакалавриата / В. В. Трофимов ; отв. ред. В. В. Трофимов. — М. : Издательство Юрайт, 2017. — 238 с. — (Серия : Бакалавр. Академический курс). — ISBN 978-5-534-01935-3.URL: [https://www.biblio-online.ru/viewer/39752ABD-6BE0-42E2-A8A2-](https://www.biblio-online.ru/viewer/39752ABD-6BE0-42E2-A8A2-96C8CB534225#page/1) [96C8CB534225#page/1](https://www.biblio-online.ru/viewer/39752ABD-6BE0-42E2-A8A2-96C8CB534225#page/1)

### **б) дополнительная:**

*Лачуга, Ю. Ф.* Прикладная математика : учебник и практикум для вузов / Ю. Ф. Лачуга, В. А. Самсонов ; под общей редакцией В. А. Самсонова. — 2-е изд., доп. — Москва : Издательство Юрайт, 2020. — 304 с. — (Высшее образование). — ISBN 978-5-534-10293- 2. — Режим доступа :[www.biblio-online.ru/book/prikladnaya-matematika-429696](http://www.biblio-online.ru/book/prikladnaya-matematika-429696)

*Зимин, В. П.* Информатика. Лабораторный практикум в 2 ч. Часть 2 : учебное пособие для вузов / В. П. Зимин. — 2-е изд., испр. и доп. — Москва : Издательство Юрайт, 2019. — 153 с. — (Университеты России). — ISBN 978-5-534-11590-1. — Режим доступа [:www.biblio-online.ru/book/informatika-laboratornyy-praktikum-v-2-ch-chast-2-445687](http://www.biblio-online.ru/book/informatika-laboratornyy-praktikum-v-2-ch-chast-2-445687)

Информатика для экономистов. Практикум : учебное пособие для академического бакалавриата / В. И. Завгородний [и др.] ; под редакцией В. И. Завгороднего. — 3-е изд., перераб. и доп. — Москва : Издательство Юрайт, 2019. — 298 с. — (Бакалавр. Академический курс). — ISBN 978-5-534-11309-9. — Режим доступа :[www.biblio](http://www.biblio-online.ru/book/informatika-dlya-ekonomistov-praktikum-444890)[online.ru/book/informatika-dlya-ekonomistov-praktikum-444890](http://www.biblio-online.ru/book/informatika-dlya-ekonomistov-praktikum-444890)

*Зимин, В. П.* Информатика. Лабораторный практикум в 2 ч. Часть 1 : учебное пособие для вузов / В. П. Зимин. — 2-е изд., испр. и доп. — Москва : Издательство Юрайт, 2019. — 124 с. — (Университеты России). — ISBN 978-5-534-11588-8. — Режим доступа [:www.biblio-online.ru/book/informatika-laboratornyy-praktikum-v-2-ch-chast-1-445685](http://www.biblio-online.ru/book/informatika-laboratornyy-praktikum-v-2-ch-chast-1-445685)

## **9. Перечень ресурсов информационно-телекоммуникационной сети «Интернет», необходимых для освоения дисциплины**

1. Электронная библиотека Финансового университета (ЭБ) –<http://el.fa.ru/>

2. Электронно-библиотечная система BOOK.RU –[http://www.book.ru3.](http://www.book.ru3/)

3.Интернет сайт Министерства финансов Российской Федерации [www.minfin.ru.](http://www.minfin.ru/)

4.Интернет сайт Правительства Москвы [www.mos.ru.](http://www.mos.ru?/)

5.Интернет сайт Рейтингового агентства «Эксперт» [www.raexpert.ru.](http://www.raexpert.ru.?/)

6. Федеральная служба по финансовым рынкам : [www.fcsm.ru](http://www.fcsm.ru?/)

7. Федеральная служба государственной статистики [www.gks.ru](http://www.gks.ru/)

## **10. Методические указания для обучающихся по освоению дисциплины**

Подготовку к семинарским занятиям следует планировать и готовиться систематически, так как темы дисциплины логически взаимосвязаны. Равное внимание следует уделять как учебной литературе, так и научным публикациям. Особое внимание необходимо уделять работе с аналитическими и фактическими данными.

Студентам следует:

Прорабатывать рекомендованную преподавателем литературу к конкретному занятию;

· до очередного практического занятия по рекомендованным литературным источникам проработать теоретический материал, соответствующей темы занятия;

· при подготовке к практическим занятиям следует обязательно использовать не только учебную литературу, но и нормативные правовые акты и материалы периодической печати и интернет ресурсы;

· теоретический материал следует соотносить с правовыми нормами, так как в них могут быть внесены изменения, дополнения, которые не всегда отражены в учебной литературе;

· в ходе семинара активно участвовать в рабочей группе по выполнению заданного задания, готовить краткие, четкие выступления, участвовать в обсуждении докладов и результатов;

· на занятии доводить каждую поставленную задачу до окончательного решения, демонстрировать понимание проведенных расчетов (анализов, ситуаций), в случае затруднений обращаться к преподавателю.

Не следует оставлять не решенные вопросы, для выяснения и понимания

содержания их решения следует задать преподавателю и коллегам вопросы по материалу, вызвавшему затруднения.

Студентам, пропустившим занятия выполнить задание семинарского занятия и представить результаты в процессе индивидуальной работы с преподавателем. Студенты, не предоставившие такие результаты или не участвующие активно в работе на семинарах, упускают возможность получить баллы за работу в соответствующем семестре.

Формы семинарских занятий, проводимых в интерактивной форме:

1. Дискуссия

Дискуссия состоит из трех этапов:

На первой стадии вырабатывается определенная установка на решение поставленной проблемы. При этом перед студентом стоит задача уяснить проблему и цель дискуссии. Главное правило дискуссии – выступить должен каждый. Кроме того, необходимо: внимательно выслушивать выступающего, не перебивать, аргументировано подтверждать свою позицию, не повторяться, не допускать личной конфронтации, сохранять беспристрастность, не оценивать выступающих, не выслушав до конца и не поняв позицию.

Вторая стадия – стадия оценки – обычно предполагает ситуацию сопоставления, конфронтации и даже конфликта идей, который в случае неумелого руководства дискуссией может перерасти в конфликт личностей. На этой стадии перед студентом ставятся следующие задачи:

· начать обмен мнениями;

· собрать максимум мнений, идей, предложений. Выступая со своим мнением, студент может сразу внести свои предложения, а может сначала просто выступить, а позже сформулировать свои предложения.

· не уходить от темы;

· оперативно проводить анализ высказанных идей, мнений, позиций, предложений перед тем, как переходить к следующему витку дискуссии.

В конце дискуссии у студентов есть право самим оценить свою работу (рефлексия).

Третья стадия - стадия консолидации - предполагает выработку определенных единых или компромиссных мнений, позиций, решений. На этом этапе осуществляется контролирующая функция. Студенты анализируют и оценивают проведенную дискуссию, подводят итоги, результаты.

Подготовка к дискуссии включает в себя изучение материала, полученного на лекции и дополнительного материала, рекомендованного преподавателем.

### Методические указания для обучающихся по обсуждению кейсовой ситуации:

преподаватель самостоятельно делит группы на несколько подгрупп по 6-12 человек:

· студентам дается время на изучение кейса;

обсуждение вопросов кейса в группе и выработка альтернативных решений;

каждая группа предлагает свои альтернативные решения обозначенных в кейсе проблем;

обсуждение вариантов решений всеми студентами из предложенных и выработка единого решения с аргументацией;

о совместно с преподавателем, который выступает в роли модератора - подводятся итоги и отмечаются положительные и отрицательные стороны.

11. Перечень информационных технологий, используемых при осуществлении образовательного процесса по дисциплине, включая перечень необходимого программного обеспечения и информационных справочных систем  $(nn)$ необходимости)

При осуществлении образовательного процесса обучающимися и профессорскопреподавательским составом используются: программное обеспечение, информационносправочные системы, электронны

## 11.1 Комплект лицензионного программного обеспечения:

1. WindowsMicrosoftoffice

2. Антивируснаязащита ESETNOD32

### 11.2 Современные профессиональные базы данных и информационные справочные системы:

- Информационно-правовая система «Консультант Плюс»

-Аналитическая система Bloomberg Professional.

-SPSSStatistics (StatisticalPackagefortheSocialSciences статистическийпакетдлясоциальныхнаук).

- базы данных Росстата: ЦБСД, ЕМИСС, ССРД МВФ -Электронная энциклопедия: http://ru.wikipedia.org/wiki/Wiki -Система комплексного раскрытия информации «СКРИН» http://www.skrin.ru/

## 11.3. Сертифицированные программные и аппаратные средства защиты информации

Сертифицированные программные и аппаратные средства защиты информации не предусмотрены.

## 12. Описание материально-технической базы, необходимой для осуществления образовательного процесса по дисциплине

Для осуществления образовательного процесса в рамках дисциплины необходимо наличие специальных помещений.

Специальные помещения представляют собой учебные аудитории для проведения лекций, семинарских и практических занятий, выполнения курсовых групповых и индивидуальных консультаций, текущего контроля и промежуточной аттестации, а также помещения для самостоятельной работы и помещения для хранения и профилактического обслуживания учебного оборудования.

Проведение лекций и семинаров в рамках дисциплины осуществляется в помещениях:

- оснащенных демонстрационным оборудованием;

- оснащенных компьютерной техникой с возможностью подключения к сети «Интернет»;

- обеспечивающих доступ в электронную информационно-образовательную среду университета.

Специальные помещения должны быть укомплектованы специализированной мебелью и техническими средствами обучения, служащими для представления учебной информации большой аудитории.